## Package 'varSel'

January 7, 2021

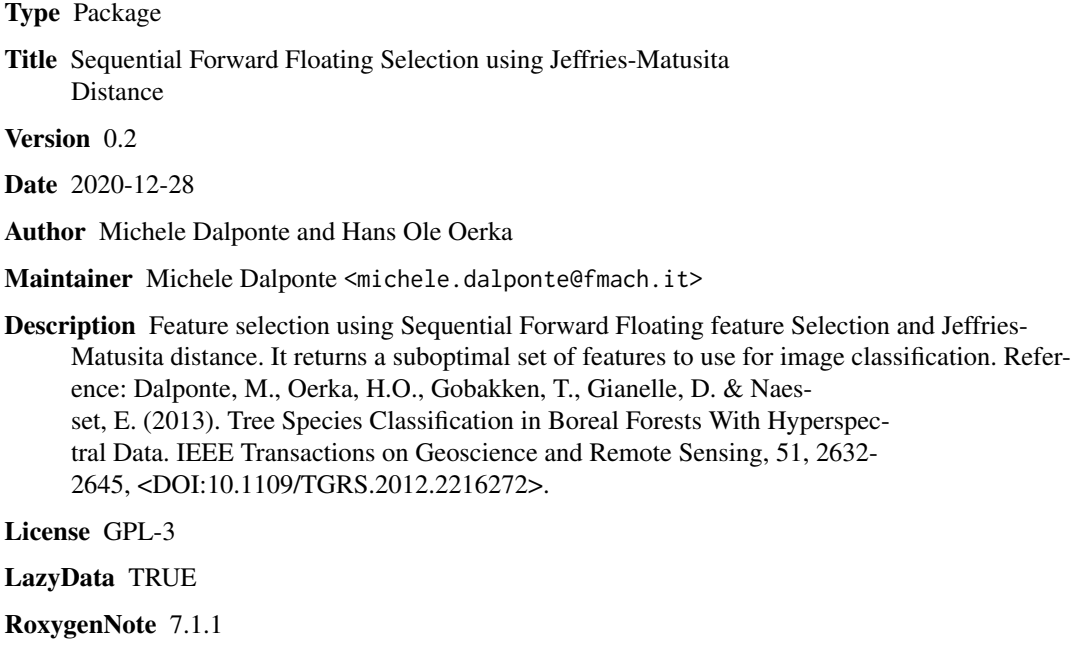

NeedsCompilation no

Repository CRAN

Date/Publication 2021-01-07 13:50:02 UTC

### R topics documented:

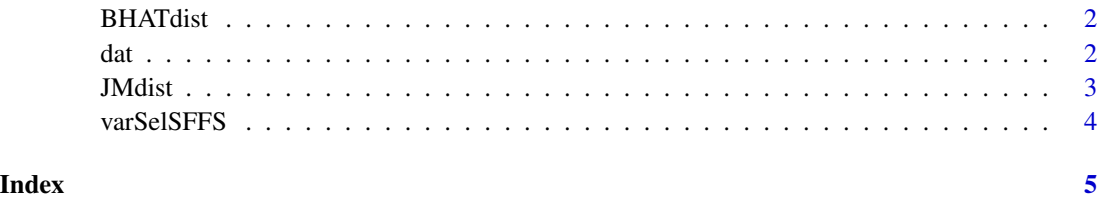

#### <span id="page-1-0"></span>Description

Bhattacharyya distance.

#### Usage

BHATdist(g, X)

### Arguments

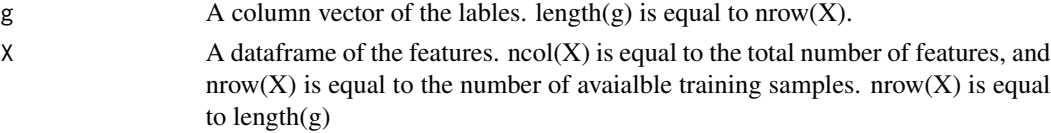

#### Value

A list containing a matrix of the class combinations and a vector of the Bhattacharyya distances of all the class combinations.

#### Author(s)

Michele Dalponte and Hans Ole Oerka

#### References

Dalponte, M., Oerka, H.O., Gobakken, T., Gianelle, D. & Naesset, E. (2013). Tree Species Classification in Boreal Forests With Hyperspectral Data. IEEE Transactions on Geoscience and Remote Sensing, 51, 2632-2645.

dat *Hyperspectral data acquired over a forest area*

#### Description

A dataset containing 3230 samples with 65 hyperspectral bands and 8 classes.

#### Usage

data(dat)

#### Format

A data frame with 3230 rows and 66 variables

#### <span id="page-2-0"></span>JMdist 3

### Details

- B1...B65 Hyperspectral bands.
- SP. Classes.

JMdist *Jeffries-Matusita distance among classes*

#### Description

Jeffries-Matusita distance.

#### Usage

JMdist(g, X)

#### Arguments

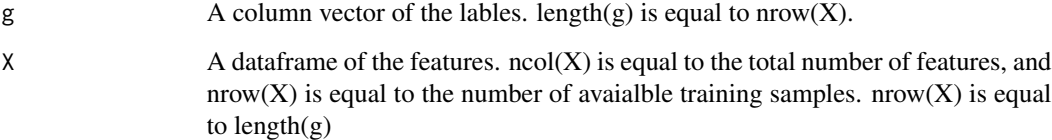

#### Value

A list containing a matrix of the class combinations and a vector of the JM distances of all the class combinations.

#### Author(s)

Michele Dalponte and Hans Ole Oerka

#### References

Dalponte, M., Oerka, H.O., Gobakken, T., Gianelle, D. & Naesset, E. (2013). Tree Species Classification in Boreal Forests With Hyperspectral Data. IEEE Transactions on Geoscience and Remote Sensing, 51, 2632-2645.

<span id="page-3-0"></span>

#### Description

Feature selection using the Sequential Forward Floating Selection search strategy and the Jeffries-Matusita distance.

#### Usage

 $varSelSFFS(g, X, strategy = "mean", n = ncol(X))$ 

#### Arguments

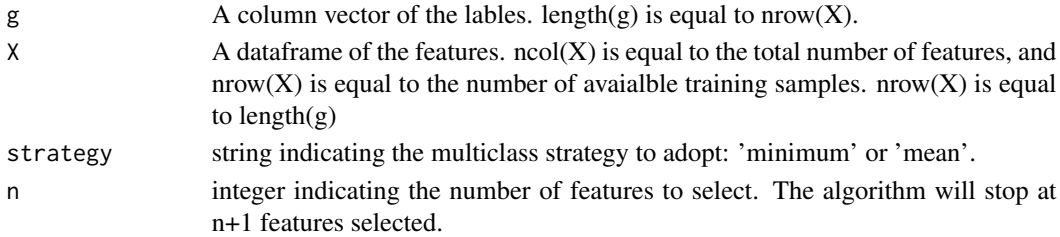

#### Value

A list containing a vector of the JM distances on the individual bands, a matrix with the set of features selected, and a vector containing the distances for each feature set from 1 to N-1, where N is equal to  $ncol(X)$ .

#### Author(s)

Michele Dalponte and Hans Ole Oerka

#### References

Dalponte, M., Oerka, H.O., Gobakken, T., Gianelle, D. & Naesset, E. (2013). Tree Species Classification in Boreal Forests With Hyperspectral Data. IEEE Transactions on Geoscience and Remote Sensing, 51, 2632-2645.

#### Examples

```
## Not run:
data(dat)
se<-varSelSFFS(g=dat$SP,X=dat[,c(1:65)],strategy="mean",n=4)
summary(se)
```
## End(Not run)

# <span id="page-4-0"></span>Index

∗ datasets dat, [2](#page-1-0) BHATdist, [2](#page-1-0) dat, [2](#page-1-0) JMdist, [3](#page-2-0) varSelSFFS, [4](#page-3-0)